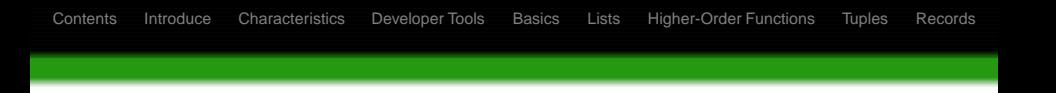

# The F# Programming Language

### Mónika Mészáros E-mail: bonnie@inf.elte.hu

Department of Programming Languages and Compilers ELTE

May 22, 2009

イロト イ押 トイヨ トイヨト

 $2990$ 

<span id="page-0-0"></span>∍

### [Introduction to F#](#page-9-0)

- 
- -
- 
- 
- 
- 

<span id="page-1-0"></span> $\left\{ \begin{array}{ccc} 1 & 0 & 0 \\ 0 & 1 & 0 \end{array} \right.$ 

- [Introduction to F#](#page-9-0)
- 2 [Characteristics of F#](#page-11-0)
- 
- 
- 
- 
- 
- 

 $\left\{ \begin{array}{ccc} \square & \rightarrow & \left\langle \bigoplus \right. \right. & \rightarrow & \left\langle \biguplus \right. \right. & \rightarrow & \left\langle \biguplus \right. \right. \end{array}$ 

- [Introduction to F#](#page-9-0)
- 2 [Characteristics of F#](#page-11-0)
- 3 [Standard Developer Tools](#page-23-0)
	-
- 
- 
- 
- 

**K ロ ト K 御 ト K 君 ト K 君 ト** 

- [Introduction to F#](#page-9-0)
- 2 [Characteristics of F#](#page-11-0)
- 3 [Standard Developer Tools](#page-23-0)
- 4 [Language Basics](#page-50-0)
	-
- 
- 
- 

**◆ロト ◆母ト** 

→ 単 → → 単 →

- [Introduction to F#](#page-9-0)
- 2 [Characteristics of F#](#page-11-0)
- 3 [Standard Developer Tools](#page-23-0)
- 4 [Language Basics](#page-50-0)
- 5 [Lists](#page-68-0)
	-
- 
- 

**◆ロト ◆母ト** 

→ 単 → → 単 →

- [Introduction to F#](#page-9-0)
- 2 [Characteristics of F#](#page-11-0)
- 3 [Standard Developer Tools](#page-23-0)
- 4 [Language Basics](#page-50-0)
- 5 [Lists](#page-68-0)
- 6 [Higher-Order Functions](#page-75-0)
	-
- 

4 m k  $\leftarrow$   $\leftarrow$  - [Introduction to F#](#page-9-0)
- 2 [Characteristics of F#](#page-11-0)
- 3 [Standard Developer Tools](#page-23-0)
- 4 [Language Basics](#page-50-0)
- 5 [Lists](#page-68-0)
- 6 [Higher-Order Functions](#page-75-0)
	- **[Tuples](#page-83-0)**

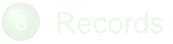

4 m k

- [Introduction to F#](#page-9-0)
- 2 [Characteristics of F#](#page-11-0)
- 3 [Standard Developer Tools](#page-23-0)
- 4 [Language Basics](#page-50-0)
- 5 [Lists](#page-68-0)
- 
- 6 [Higher-Order Functions](#page-75-0)
	- **[Tuples](#page-83-0)**

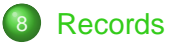

4 m k

 $\mathcal{A} \ \overline{\mathcal{B}} \ \rightarrow \ \mathcal{A} \ \overline{\mathcal{B}} \ \rightarrow$ 

### Introduction to F#

#### **F#** is a

- **•** Functional
- Imperative and  $\bullet$
- Object-oriented  $\bullet$

### programming language.

 $2990$ 

<span id="page-9-0"></span>Þ

**≮ロト ⊀伊ト ⊀ ヨト ⊀ ヨト** 

### Introduction to F#

- **F#** is a
	- **•** Functional
	- Imperative and  $\bullet$
	- Object-oriented  $\bullet$

programming language.

F# is "OCaml for .NET"

**≮ロト ⊀伊ト ⊀ ヨト ⊀ ヨト** 

 $2990$ 

∍

### • Strongly typed

- 
- 
- 
- 
- 
- 

<span id="page-11-0"></span>**≮ロト ⊀伊ト ⊀ ヨト ⊀ ヨト** 

### • Strongly typed

### **•** Type inference

- 
- 
- 
- 
- 

**≮ロト ⊀伊ト ⊀ ヨト ⊀ ヨト** 

- Strongly typed
- **•** Type inference

### $\bullet$  Performance profile like that of  $C#$

- 
- 
- 
- 

 $\langle \bigcap \mathbb{P} \rangle$   $\rightarrow$   $\langle \bigcap \mathbb{P} \rangle$   $\rightarrow$   $\langle \bigcap \mathbb{P} \rangle$ 

- Strongly typed
- **•** Type inference
- $\bullet$  Performance profile like that of  $C#$
- Easy access to entire range of powerful .NET libraries
- 
- 
- 

 $\langle \bigcap \mathbb{P} \rangle$   $\rightarrow$   $\langle \bigcap \mathbb{P} \rangle$   $\rightarrow$   $\langle \bigcap \mathbb{P} \rangle$ 

- Strongly typed
- **•** Type inference
- $\bullet$  Performance profile like that of  $C#$
- Easy access to entire range of powerful .NET libraries
- Speed of native code execution on the concurrent, portable, and distributed .NET Framework
- 
- 

 $\langle \bigcap \mathbb{P} \rangle$   $\rightarrow$   $\langle \bigcap \mathbb{P} \rangle$   $\rightarrow$   $\langle \bigcap \mathbb{P} \rangle$ 

- Strongly typed
- **•** Type inference
- $\bullet$  Performance profile like that of  $C#$
- Easy access to entire range of powerful .NET libraries
- Speed of native code execution on the concurrent, portable, and distributed .NET Framework
- Option of a top-rate Visual Studio integration  $\bullet$
- 

 $\langle \bigcap \mathbb{P} \rangle$   $\rightarrow$   $\langle \bigcap \mathbb{P} \rangle$   $\rightarrow$   $\langle \bigcap \mathbb{P} \rangle$ 

- Strongly typed
- **•** Type inference
- $\bullet$  Performance profile like that of  $C#$
- Easy access to entire range of powerful .NET libraries
- Speed of native code execution on the concurrent, portable, and distributed .NET Framework
- **Option of a top-rate Visual Studio integration**
- **Cross-compiling core shared with the OCam1 language**

→ 重 → → 重 →

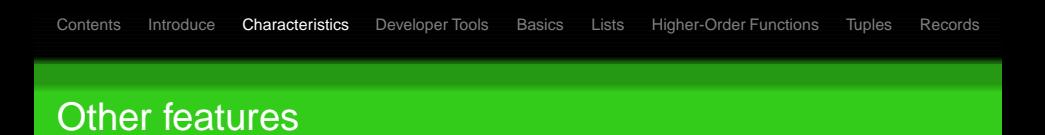

- An F# program consists of type, class and function definitions and expression**s**
- 
- F# uses **strict** evaluation
- 
- 

**≮ロト ⊀伊ト ⊀ ヨト ⊀ ヨト** 

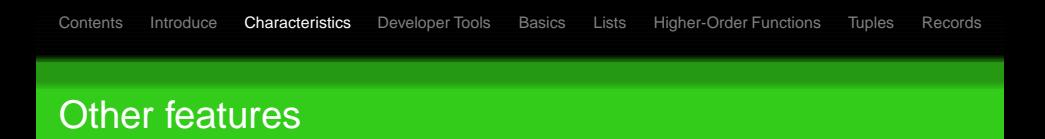

- An F# program consists of type, class and function definitions and expression**s**
- Computation means evaluation of **all** the expressions one by one
- F# uses **strict** evaluation
- F# is **not** pure (programs may contain side-effects)
- 

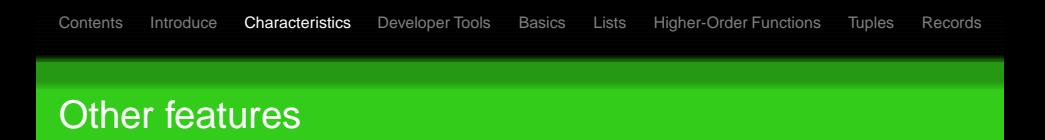

- An F# program consists of type, class and function definitions and expression**s**
- Computation means evaluation of **all** the expressions one by one
- F# uses **strict** evaluation
- F# is **not** pure (programs may contain side-effects)
- Off-side rule only in "**lightweight**" syntax, which can be

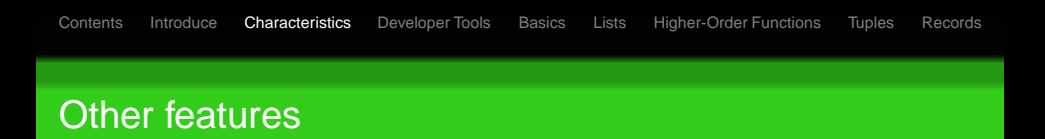

- An F# program consists of type, class and function definitions and expression**s**
- Computation means evaluation of **all** the expressions one by one
- F# uses **strict** evaluation
- F# is **not** pure (programs may contain side-effects)
- Off-side rule only in "**lightweight**" syntax, which can be

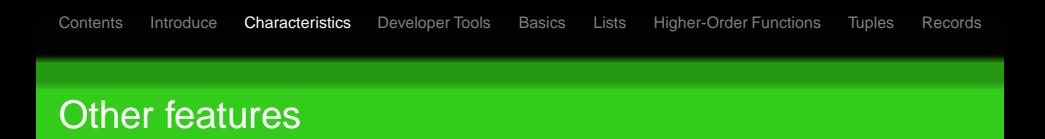

- An F# program consists of type, class and function definitions and expression**s**
- Computation means evaluation of **all** the expressions one by one
- F# uses **strict** evaluation
- F# is **not** pure (programs may contain side-effects)
- Off-side rule only in "**lightweight**" syntax, which can be turned on by #light ("hash-light") compiler directive (it is recommended to keep #light on)

# Standard Developer Tools

### Basically, standard developer environments for F# are as follows:

- **•** F# Interactive
- Microsoft Visual Studio integration via an Add-In

**◆ロト ◆母ト** 

<span id="page-23-0"></span>→ 重 → → 重 →

# Standard Developer Tools

Basically, standard developer environments for F# are as follows:

- **•** F# Interactive
- **Microsoft Visual Studio integration via an Add-In**

イロト イ押 トイヨ トイヨト

In spirit of LISP or Haskell functional programming languages, F# also offers an opportunity for interactive software development.

### This is called **F# Interactive** or **FSI** for short.

- 
- 
- 
- 
- 
- 

イロト イ押 トイヨ トイヨト

In spirit of LISP or Haskell functional programming languages, F# also offers an opportunity for interactive software development.

This is called **F# Interactive** or **FSI** for short.

- Console application
- 
- 
- 
- 
- 

イロト イ押 トイヨ トイヨト

In spirit of LISP or Haskell functional programming languages, F# also offers an opportunity for interactive software development.

This is called **F# Interactive** or **FSI** for short.

- Console application
- $\bullet$ Every feature is available
- 
- 
- 
- 

イロト イ押 トイヨ トイヨト

In spirit of LISP or Haskell functional programming languages, F# also offers an opportunity for interactive software development.

This is called **F# Interactive** or **FSI** for short.

- Console application
- **•** Every feature is available
- **o** Ideal for brainstorming
- 
- 
- 

イロト イ押 トイヨ トイヨト

In spirit of LISP or Haskell functional programming languages, F# also offers an opportunity for interactive software development.

This is called **F# Interactive** or **FSI** for short.

- Console application
- **•** Every feature is available
- **o** Ideal for brainstorming
- Structure and behavior of programs can be analyzed
- 
- 

イロト イ押 トイヨ トイヨト

In spirit of LISP or Haskell functional programming languages, F# also offers an opportunity for interactive software development.

This is called **F# Interactive** or **FSI** for short.

- Console application
- **•** Every feature is available
- $\bullet$  Ideal for brainstorming
- Structure and behavior of programs can be analyzed
- Expressions must be terminated with "; ; "

イロト イ押 トイヨ トイヨト

In spirit of LISP or Haskell functional programming languages, F# also offers an opportunity for interactive software development.

This is called **F# Interactive** or **FSI** for short.

- Console application
- **•** Every feature is available
- $\bullet$  Ideal for brainstorming
- Structure and behavior of programs can be analyzed
- Expressions must be terminated with "; ; "
- **Runs over Mono**

 $\langle \langle \langle \langle \rangle \rangle \rangle \rangle$  and  $\langle \rangle$  and  $\langle \rangle$  and  $\langle \rangle$ 

#### **Q** Launch the F# Interactive

- > let square  $x = x * x$ ;
- 
- 
- 
- 
- 

**K ロ ト K 何 ト K ヨ ト K ヨ ト** 

э

- **•** Launch the F# Interactive
- Try the following expressions:
	- > let square  $x = x * x$ ;
	-
	-
	-
	-
	-

э

- **•** Launch the F# Interactive
- Try the following expressions:
	- > let square  $x = x * x$ ;
	- > square 4;;
	-
	-
	-
	-

э

- **•** Launch the F# Interactive
- Try the following expressions:
	- > let square  $x = x * x$ ;
	- > square 4;;
	- $>$  let numbers =  $[1, 1, 10];$
	-
	-
	-

э
## Some Easy Expressions

- **•** Launch the F# Interactive
- Try the following expressions:
	- > let square  $x = x * x$ ;
	- > square 4;;
	- $>$  let numbers =  $[1, 1, 10];$
	- > let squares = List.map square numbers;;
	-
	-

**≮ロト (母) (ヨ) (ヨ)** 

э

## Some Easy Expressions

- **•** Launch the F# Interactive
- Try the following expressions:
	- > let square  $x = x * x$ ;
	- > square 4;;
	- $>$  let numbers =  $[1, 1, 10];$
	- > let squares = List.map square numbers;;
	- > squares;;
	-

(ロ) (伊) (ヨ) (ヨ)

э

## Some Easy Expressions

- **•** Launch the F# Interactive
- Try the following expressions:
	- > let square  $x = x * x$ ;
	- > square 4;;
	- $>$  let numbers =  $[1, 1, 10];$
	- > let squares = List.map square numbers;;
	- > squares;;
	- > List.map square numbers;;

(ロ) (伊) (ヨ) (ヨ)

÷.  $2990$ 

Recent F# distributions (1.9.6.2 CTP, September 2008) include an Add-In for the **Microsoft Visual Studio 2008** Development Environment.

- 
- 
- 
- 
- 

 $\left\{ \begin{array}{ccc} 1 & 0 & 0 \\ 0 & 1 & 0 \end{array} \right.$ 

Recent F# distributions (1.9.6.2 CTP, September 2008) include an Add-In for the **Microsoft Visual Studio 2008** Development Environment.

It offers the following additional advantages:

- 
- 
- 
- 
- 

イロト イ押 トイヨ トイヨト

つくい

Recent F# distributions (1.9.6.2 CTP, September 2008) include an Add-In for the **Microsoft Visual Studio 2008** Development Environment.

It offers the following additional advantages:

- Syntax highlighting
- 
- 
- 
- 

イロト イ押 トイヨ トイヨト

Recent F# distributions (1.9.6.2 CTP, September 2008) include an Add-In for the **Microsoft Visual Studio 2008** Development Environment.

It offers the following additional advantages:

- Syntax highlighting
- Showing derived types in tooltips
- 
- 
- 

イロト イ押 トイヨ トイヨト

つくい

Recent F# distributions (1.9.6.2 CTP, September 2008) include an Add-In for the **Microsoft Visual Studio 2008** Development Environment.

It offers the following additional advantages:

- Syntax highlighting
- Showing derived types in tooltips
- Support for debugging
- 
- 

イロト イ押 トイヨ トイヨト

つくい

Recent F# distributions (1.9.6.2 CTP, September 2008) include an Add-In for the **Microsoft Visual Studio 2008** Development Environment.

It offers the following additional advantages:

- Syntax highlighting
- Showing derived types in tooltips
- Support for debugging
- **•** Every other service of the Visual Studio Ecosystem is available
- 

イロト イ押 トイヨ トイヨト

Recent F# distributions (1.9.6.2 CTP, September 2008) include an Add-In for the **Microsoft Visual Studio 2008** Development Environment.

It offers the following additional advantages:

- Syntax highlighting
- Showing derived types in tooltips
- Support for debugging
- **•** Every other service of the Visual Studio Ecosystem is available
- Microsoft Visual Studio 2010 includes complete support

<span id="page-45-0"></span>イロト イ押 トイヨ トイヨト

- Create a new Project, use the F# Application template.
- 

```
\ln when n > 0 \rightarrow n * (factorial (n - 1))
```
- Press F5 to build and run the program.
- <span id="page-46-0"></span> $\left\{ \begin{array}{ccc} 1 & 0 & 0 \\ 0 & 1 & 0 \\ 0 & 0 & 0 \\ 0 & 0 & 0 \\ 0 & 0 & 0 \\ 0 & 0 & 0 \\ 0 & 0 & 0 \\ 0 & 0 & 0 \\ 0 & 0 & 0 \\ 0 & 0 & 0 \\ 0 & 0 & 0 \\ 0 & 0 & 0 \\ 0 & 0 & 0 \\ 0 & 0 & 0 \\ 0 & 0 & 0 & 0 \\ 0 & 0 & 0 & 0 \\ 0 & 0 & 0 & 0 \\ 0 & 0 & 0 & 0 & 0 \\ 0 & 0 & 0 & 0 & 0 \\ 0 & 0 & 0 & 0 & 0 \\ 0$

- Create a new Project, use the F# Application template.
- Insert the following into the empty code editor:

```
#light
let rec factorial n =match n with
                      \rightarrow 1
       \Omegan when n > 0 \rightarrow n * (factorial (n - 1))printfn "5! = a^2A" (factorial 5)
System.Console.ReadKey () > ignore
```
- Press F5 to build and run the program.
- Note: recursive functions denoted by "let rec"

(ロ) (何) (ヨ) (ヨ)

<span id="page-47-0"></span> $QQ$ 

- Create a new Project, use the F# Application template.
- Insert the following into the empty code editor:

```
#light
let rec factorial n =match n with
                      \rightarrow 1
       \Omegan when n > 0 \rightarrow n * (factorial (n - 1))printfn "5! = a^2A" (factorial 5)
System.Console.ReadKey () > ignore
```
• Press F5 to build and run the program.

• Note: recursive functions denoted by "let rec"

(ロ) (何) (ヨ) (ヨ)

<span id="page-48-0"></span> $QQ$ 

- Create a new Project, use the F# Application template.
- Insert the following into the empty code editor:

```
#light
let rec factorial n =match n with
                       \rightarrow 1
       \Omegan when n > 0 \rightarrow n * (factorial (n - 1))printfn "5! = <math>8A"</math> (factorial 5)System.Console.ReadKey () > ignore
```
- Press F5 to build and run the program.
- <span id="page-49-0"></span>• Note: recursive functions denoted by "let rec"

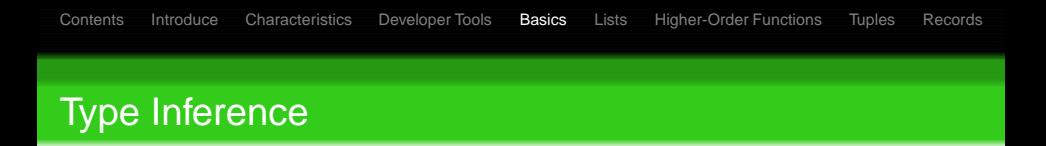

- The F# compiler figures the type information out for the programmer.
- 

```
> let square x = x * x;
```
<span id="page-50-0"></span>

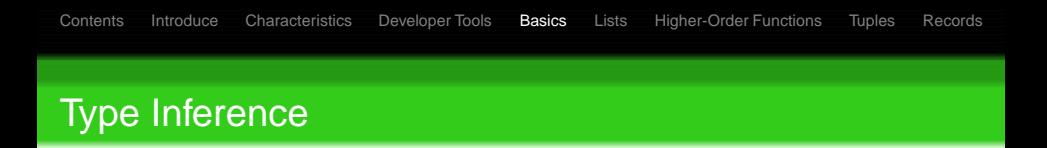

- The F# compiler figures the type information out for the programmer.
- $\bullet$  In case of aritmetic operators, F# defaults to  $int$ , a signed 32-bit integer.

```
> let square x = x * x;
```
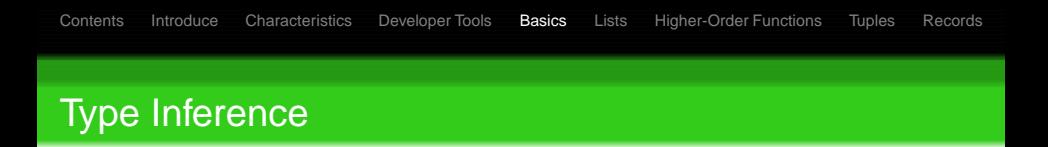

- The F# compiler figures the type information out for the programmer.
- $\bullet$  In case of aritmetic operators, F# defaults to  $int$ , a signed 32-bit integer.

```
> let square x = x * x;
val square : int -> int
```
G

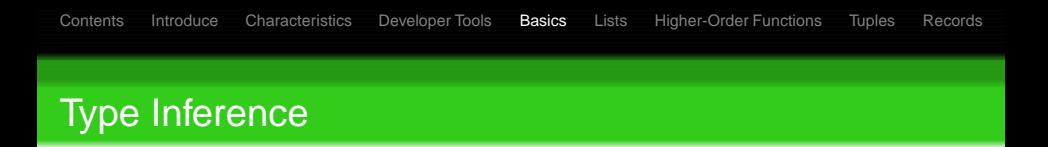

- The F# compiler figures the type information out for the programmer.
- $\bullet$  In case of aritmetic operators, F# defaults to  $int$ , a signed 32-bit integer.

```
> let square x = x \cdot x;
val square : int -> int
```
• It is possible to add "type annotations" for function parameters and return values.

```
> let concat (x: string) y = x + yi;
val concat : string -> string -> string
```
イロト イ押 トイヨ トイヨ トー

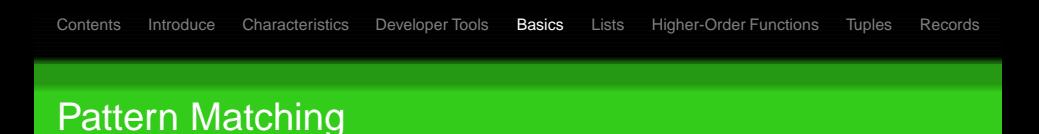

### ● Wildcard "\_" matches anything.

- 
- 

э

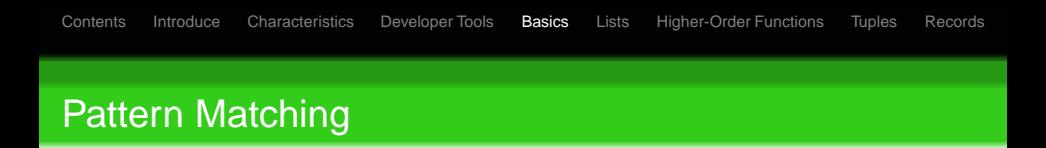

- Wildcard "\_" matches anything.
- Arbitrary expression can be executed to determine if the pattern is matched.
- 

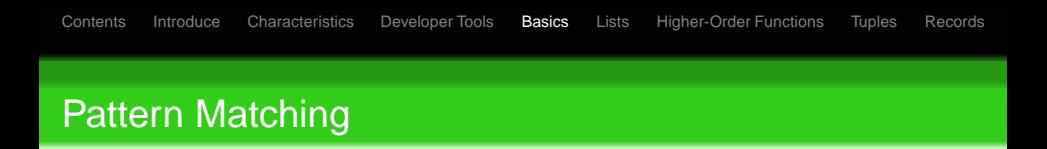

- Wildcard "\_" matches anything.
- Arbitrary expression can be executed to determine if the pattern is matched.
- Dynamic type tests are possible too. **Syntax**:

 $\left\{ \begin{array}{ccc} 1 & 0 & 0 \\ 0 & 1 & 0 \\ 0 & 0 & 0 \\ 0 & 0 & 0 \\ 0 & 0 & 0 \\ 0 & 0 & 0 \\ 0 & 0 & 0 \\ 0 & 0 & 0 \\ 0 & 0 & 0 \\ 0 & 0 & 0 \\ 0 & 0 & 0 \\ 0 & 0 & 0 \\ 0 & 0 & 0 \\ 0 & 0 & 0 \\ 0 & 0 & 0 & 0 \\ 0 & 0 & 0 & 0 \\ 0 & 0 & 0 & 0 \\ 0 & 0 & 0 & 0 & 0 \\ 0 & 0 & 0 & 0 & 0 \\ 0 & 0 & 0 & 0 & 0 \\ 0$ 

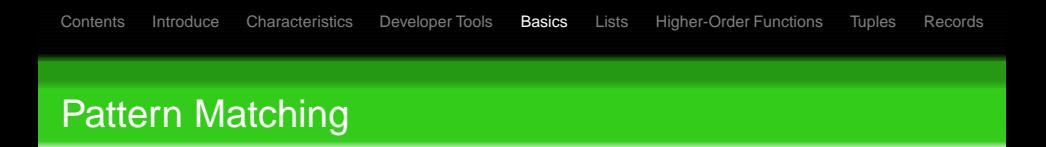

- Wildcard "\_" matches anything.
- Arbitrary expression can be executed to determine if the pattern is matched.
- Dynamic type tests are possible too. **Syntax**:

```
match <expression> with
    | <pattern1> -> <expression1>
    | <pattern2> -> <expression2>
  ...
```
 $QQ$ 

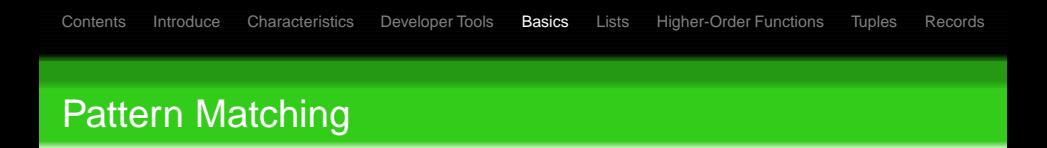

- Wildcard "\_" matches anything.
- Arbitrary expression can be executed to determine if the pattern is matched.
- Dynamic type tests are possible too. **Syntax**:

```
match <expression> with
    | <pattern1> -> <expression1>
    | <pattern2> -> <expression2>
  ...
```
**• Pattern Guards** (when <logical expression> between  $\leq$  pattern  $\leq$  and "->")

 $\left\{ \begin{array}{ccc} 1 & 0 & 0 \\ 0 & 1 & 0 \end{array} \right.$ 

 $QQ$ 

## Interoperability with .NET

### F# is built on top of .NET, any .NET library can be called:

.NET namespaces can be opened and their types are

**K ロ ト K 御 ト K 君 ト K 君 ト** 

## Interoperability with .NET

### F# is built on top of .NET, any .NET library can be called:

System.Console.ReadKey ()

.NET namespaces can be opened and their types are

 $\left\{ \begin{array}{ccc} 1 & 0 & 0 \\ 0 & 1 & 0 \end{array} \right.$ 

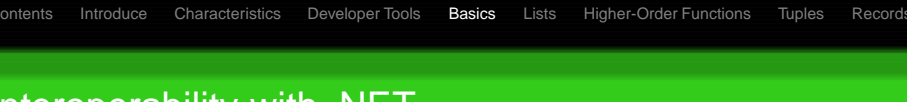

## Interoperability with .NET

● F# is built on top of .NET, any .NET library can be called:

System.Console.ReadKey ()

.NET namespaces can be opened and their types are brought into scope:

```
open System
```

```
Console.ReadKey ()
```
イロト イ押 トイヨ トイヨト

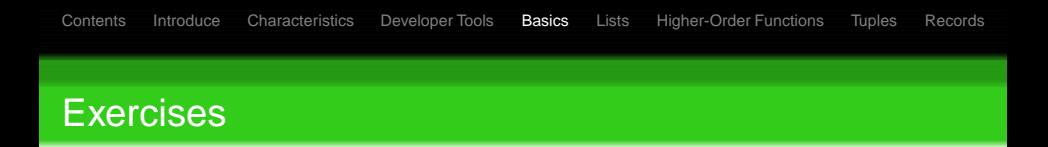

- **1.** Write a function which determines whether the argument is odd or not Hint: modulo function: %, logical values: true, false Signature: odd : int -> bool
- 2. Write a function which computes  $x^y$ Rules:  $n^0 = 1$ ,  $n^m = n * n^{m-1}$
- 

**K ロ ト K 伊 ト K ヨ ト K ヨ ト** 

э  $QQ$ 

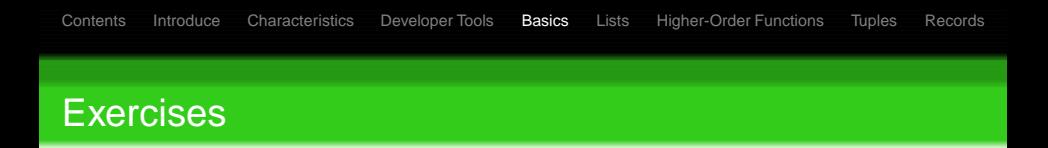

- **0.1.** Write a function which determines whether the argument is odd or not Hint: modulo function: %, logical values: true, false Signature: odd : int -> bool
- 2. Write a function which computes  $x^y$ Rules:  $n^0 = 1$ ,  $n^m = n * n^{m-1}$ Signature: power : int -> int -> int

 $QQ$ 

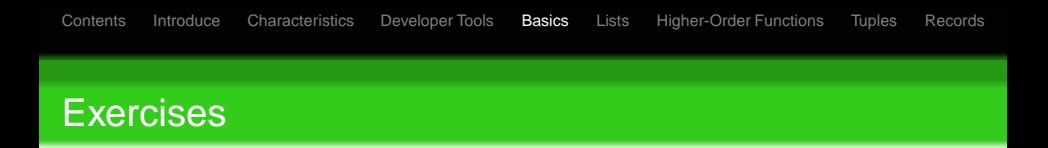

- **0.1.** Write a function which determines whether the argument is odd or not Hint: modulo function: %, logical values: true, false Signature: odd : int -> bool
- 2. Write a function which computes  $x^y$ Rules:  $n^0 = 1$ ,  $n^m = n * n^{m-1}$ Signature: power : int -> int -> int
- **o** Test the functions!

 $QQ$ 

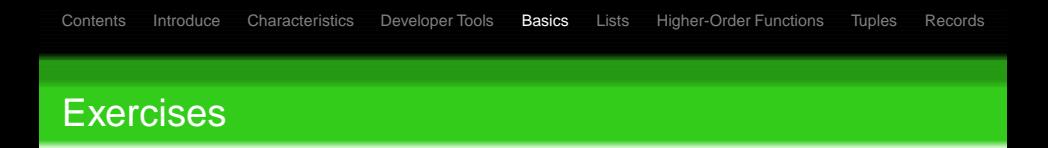

- **0.1.** Write a function which determines whether the argument is odd or not Hint: modulo function: %, logical values: true, false Signature: odd : int -> bool
- 2. Write a function which computes  $x^y$ Rules:  $n^0 = 1$ ,  $n^m = n * n^{m-1}$ Signature: power : int -> int -> int
- **o** Test the functions!

<http://people.inf.elte.hu/bonnie/cefp/fsharp.pdf>

 $\left\{ \begin{array}{ccc} 1 & 0 & 0 \\ 0 & 1 & 0 \\ 0 & 0 & 0 \\ 0 & 0 & 0 \\ 0 & 0 & 0 \\ 0 & 0 & 0 \\ 0 & 0 & 0 \\ 0 & 0 & 0 \\ 0 & 0 & 0 \\ 0 & 0 & 0 \\ 0 & 0 & 0 \\ 0 & 0 & 0 \\ 0 & 0 & 0 \\ 0 & 0 & 0 \\ 0 & 0 & 0 & 0 \\ 0 & 0 & 0 & 0 \\ 0 & 0 & 0 & 0 \\ 0 & 0 & 0 & 0 & 0 \\ 0 & 0 & 0 & 0 & 0 \\ 0 & 0 & 0 & 0 & 0 \\ 0$ 

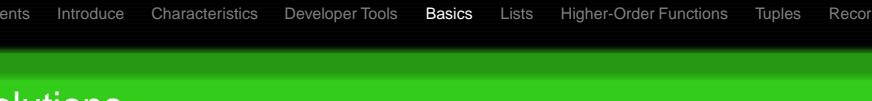

## **Solutions**

```
let odd n =
  match (n%2) with
       1 \rightarrow true| -> false
```

```
\mid m \rightarrow n \star (power n (m-1))
```
イロメ イ部メ イ君メ イ君メー

GB 1  $2990$ 

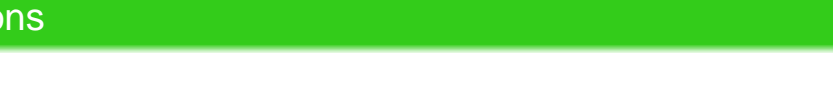

## **Solutions**

```
let odd n =
  match (n%2) with
       1 \rightarrow true| _ -> false
```

```
let rec power n m =
  match m with
       0 \rightarrow 1m \rightarrow n * (power n (m-1))
```
 $\mathcal{A} \equiv \mathcal{F} \rightarrow \mathcal{A} \stackrel{\mathcal{B}}{\Longrightarrow} \mathcal{A} \stackrel{\mathcal{B}}{\Longrightarrow} \mathcal{A} \stackrel{\mathcal{B}}{\Longrightarrow} \mathcal{F}$ 

 $\equiv$   $\Omega$ 

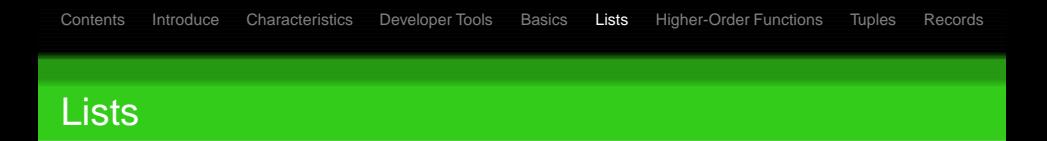

イロトメ 倒 トメ 君 トメ 君 トー

<span id="page-68-0"></span>э  $QQ$ 

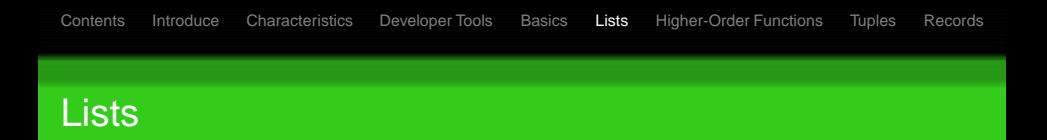

• Define a list:

let letters =  $[ 'e' ; 'i' ; 'o' ; 'u' ]$ 

イロメ イ部メ イ君メ イ君メー

э  $QQ$ 

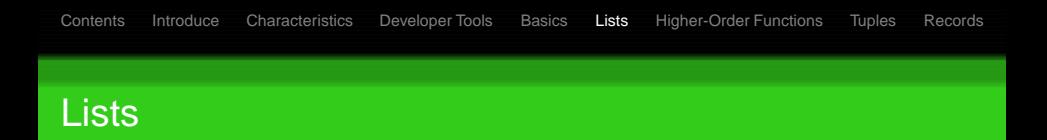

• Define a list:

let letters =  $['e'$ ; 'i'; 'o'; 'u']

• Attach item to front (cons):

let  $cons = 'a' :: letters$ 

**KID KARA KERKERKER** 

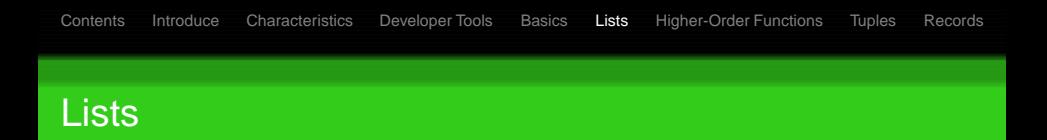

**O** Define a list:

let letters =  $[ 'e' ; 'i' ; 'o' ; 'u' ]$ 

• Attach item to front (cons):

let cons = 'a' :: letters

• Concat two lists:

let more\_letters = letters @ ['y'; 'z']

**K ロ ト K 何 ト K ヨ ト K ヨ ト** 

 $\equiv$   $\Omega$
### **Pattern Matching for Lists**

Patterns on lists:

- $\Box$  empty list
- $\bullet$  x:: xs list with at least 1 element
- $\bullet$  [x] list with only one element
- $\bullet$  etc.

**≮ロト ⊀伊ト ⊀ ヨト ⊀ ヨト** 

 $2990$ 

∍

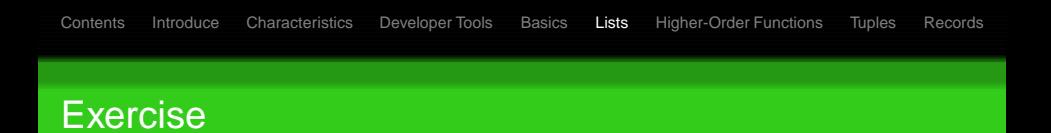

• 3. Find the maximum of the list Signature:  $maximum : 'a list -> 'a$ Hint: use the max  $:$  'a -> 'a -> 'a function!

 $\left\{ \begin{array}{ccc} 1 & 0 & 0 \\ 0 & 1 & 0 \end{array} \right.$ 

э

 $2Q$ 

### **Solution**

```
let rec maximum 1 =match 1 with
       [x] \rightarrow xx:xs \rightarrow max x (maximum xs)
```
メロトメ部 トメミトメミト

 $\mathbb{B}$  $298$ 

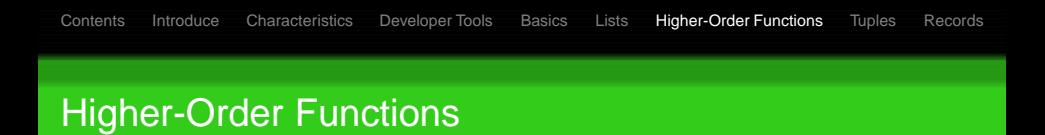

There can be also anonymous functions ("**lambda expressions**") defined, like:

 $(fun x -> x % 2 = 0)$ 

- **Higher order functions**
- 

<span id="page-75-0"></span>イロト イ部 トイモト イモト

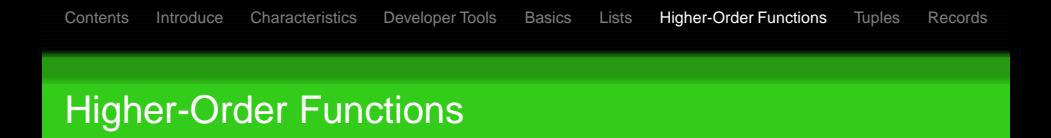

There can be also anonymous functions ("**lambda expressions**") defined, like:

 $(fun x -> x % 2 = 0)$ 

- **Higher order functions** example List.map :  $('a -> 'b) -> 'a list -> 'b list$ 
	-

イロト イ押 トイヨ トイヨ トー

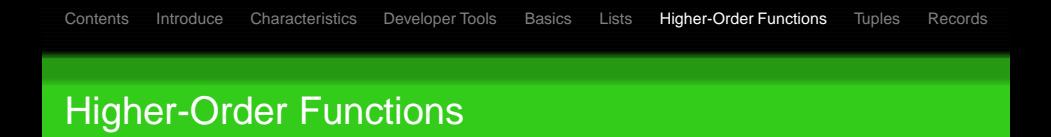

There can be also anonymous functions ("**lambda expressions**") defined, like:

 $(fun x -> x % 2 = 0)$ 

- **Higher order functions** example List.map :  $('a -> 'b) -> 'a list -> 'b list$
- Putting them together:

```
> List.map (fun x -> x 8 2 = 0) [1 .. 5];;
val it : bool list
= [false; true; false; true; false]
```
イロト イ押 トイヨ トイヨ トー

#### **Higher-Order Functions**

```
exists : (a \rightarrow bool) \rightarrow 'a list \rightarrow bool
```

```
let rec exists p l =match 1 with
                    -> false
     O
     x :: xs when p x -> true-> exists p xs
     x :: xs
```
**KORK EXTERNE DRAM** 

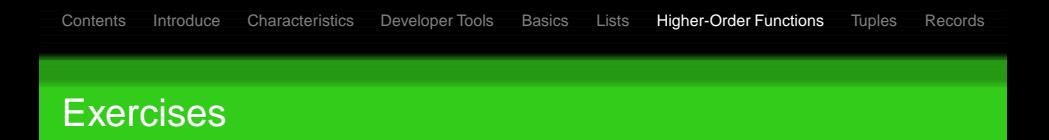

- 4. filter: selecting elements satisfying a property Signature: filter :  $('a -> bool) -> 'a list -> 'a list$
- 5. map: function applied elementwise (length is preserved) Signature:

map :  $('a -> 'b) -> 'a list -> 'b list$ Apply a function (first parameter) to all element in the list (second parameter)

K ロ ▶ K @ ▶ K 할 ▶ K 할 ▶ → 할 → 9 Q @

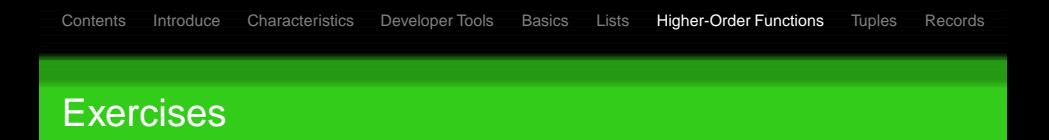

- 4. filter: selecting elements satisfying a property Signature: filter :  $('a -> bool) -> 'a list -> 'a list$
- 5. map: function applied elementwise (length is preserved) Signature:

map :  $('a -> 'b) -> 'a list -> 'b list$ Apply a function (first parameter) to all element in the list (second parameter)

K ロ ▶ K @ ▶ K 할 ▶ K 할 ▶ → 할 → 9 Q @

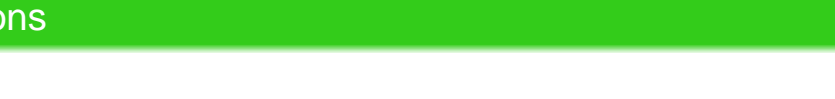

### **Solutions**

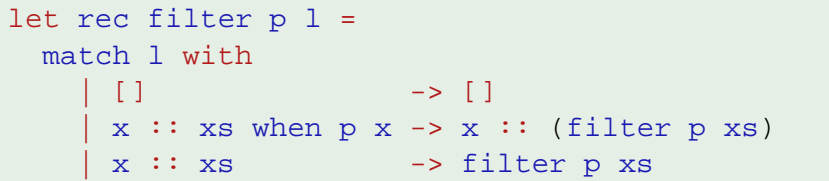

イロトメ 倒 トメ 君 トメ 君 トー

 $\mathbb{R}^+$  $2980$ 

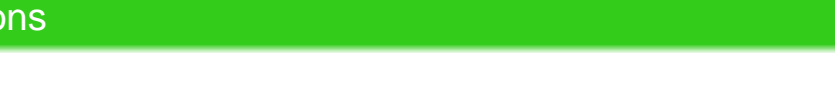

### **Solutions**

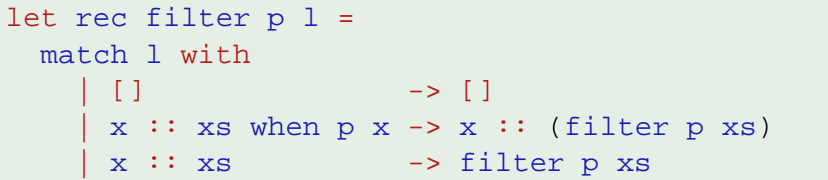

```
let rec map f l =
  match l with
      [ ] -> [ ]x :: xs \rightarrow (f x) :: (map f xs)
```
K ロ ▶ K @ ▶ K 할 ▶ K 할 ▶ ... 할 ... ⊙ Q @

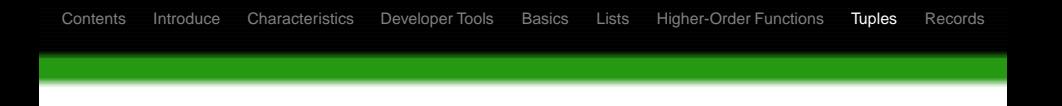

- A tuple is an ordered collection of values treated like an atomic unit.
- Allows to keep things organized by grouping related values together without introducing a new type.
- Functions can even take tuples as arguments.
- Sometimes tuples are used for communication with .NET libraries.

イロト イ押 トイヨ トイヨト

<span id="page-83-0"></span> $QQ$ 

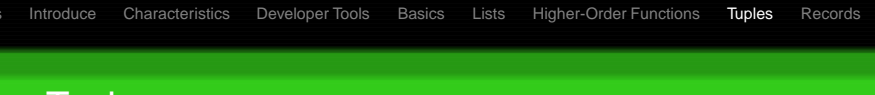

# Using Tuples

- Definition of a tuple:
	- > let tuple =  $(1, false, "text");$ val tuple : int  $*$  bool  $*$  string
- -
	- val printBlogInfo : string \* string -> unit

イロトメ 倒 トメ 差 トメ 差 トー 差し

 $2Q$ 

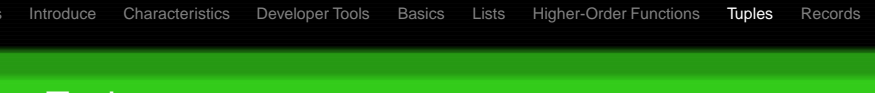

# Using Tuples

- Definition of a tuple:
	- > let tuple =  $(1, false, "text");$ val tuple : int  $*$  bool  $*$  string
- Function accepting a tuple:
	- > let printBlogInfo (title, url) = printfn "%s blog is at '%s'" owner title url;;
	- val printBlogInfo : string \* string -> unit

**KORK ERKERK EI VAN** 

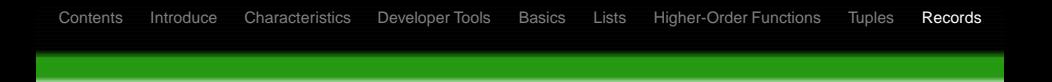

- Records are for declaring a type with public properties.
- Through type inference, the compiler will figure out the type of the record by setting its values.
- **Records can be "cloned".**

<span id="page-86-0"></span>**≮ロト ⊀伊ト ⊀ ヨト ⊀ ヨト** 

### Basic Record Usage

- Definition of a record type:
	- type Person =
		- { Name: string
		- ; DateOfBirth: System.DateTime }
- - - -
	- -

◆ロト→伊ト→差ト→差ト = 差し

 $QQ$ 

## Basic Record Usage

• Definition of a record type:

```
type Person =
```
- { Name: string
- ; DateOfBirth: System.DateTime }
- Construction of record values by record labels:

$$
> \{ Name = "Bill"
$$

; DateOfBirth

= new System.DateTime(1962,09,02) };;

- val it : Person
	- $=$  { Name="Bill"; DateOfBirth =  $09/02/1962$  }

**≮ロト (母) (ヨ) (ヨ)** 

 $QQ$ G.

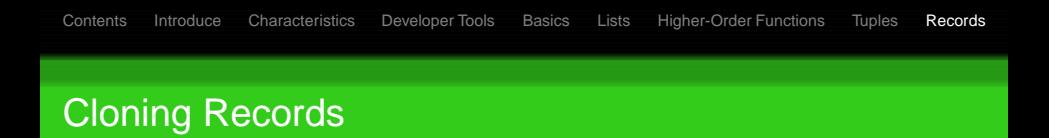

There is a convenient syntax to clone all the values in the record, creating a new value, with some values replaced.

type Point3D =  $\{ X: \text{float} \; Y: \text{float} \; Z: \text{float} \}$ let  $p1 = \{ X = 3.0; Y = 4.0; Z = 5.0 \}$ 

 $>$  let p2 = { p1 with Y = 0.0; Z = 0.0 };; val p2 : Point3D

The definition of  $p2$  is identical to this:

let  $p2 = \{ X = p1.X; Y = 0.0; Z = 0.0 \}$ 

This expression from does not mutate the values of a record.

**KORK ERKERK EI VAN** 

#### Dynamic Type Test via Patterns

```
let getType (x : obj) =match x with
     :? string -> "x is a string"
     :? int -> "x is an int"
     :? Exception -> "x is an exception"
```
メロトメ部 トメミトメミト

GH.  $2990$